## **Utilização de softwares não licenciados é ilegal**

A Coordenadoria de Gestão de Tecnologia da Informação (COGETI) adverte para a ilegalidade da utilização de softwares piratas nos equipamentos da Universidade Tecnológica Federal de Pato Branco (UTFPR).

A pirataria de software consiste na cópia, download, compartilhamento, venda ou instalação de softwares em dispositivos pessoais ou de trabalho sem a permissão dos detentores dos direitos autorais dos mesmos. Seu uso ilegal, ou em situação irregular, pode resultar em processos contra os responsáveis pela irregularidade. A organização em que esses softwares forem instalados também estará exposta a multas e indenizações.

Na dúvida se algum software que deseja utilizar em seu equipamento na UTFPR esteja regular, consulte à (COGETI).

Piratear software incorre em:

- Sonegação fiscal;
- Delitos contra a propriedade intelectual;
- Riscos à segurança da informação pessoal e/ou institucional;
- Multas e/ou prisão dos envolvidos.

## **Demais informações:**

- [Lei 9.609/98](http://www.planalto.gov.br/ccivil_03/leis/l9609.htm)
- [Lei 9.610/98](http://www.planalto.gov.br/ccivil_03/Leis/L9610.htm)
- [Lei 10.695/03](http://www.planalto.gov.br/Ccivil_03/LEIS/2003/L10.695.htm)
- [Conselho Nacional de Combate à Pirataria e Delitos Contra a Propriedade Intelectual CNCP](http://www.justica.gov.br/sua-protecao/combate-a-pirataria)

## **Tabela de Softwares Livres**

Entenda mais sobre [Software Livre.](http://wiki.pb.utfpr.edu.br/dokuwiki/doku.php?id=manuais:dicas_uteis:entendendo_o_que_e_software_livre)

A tabela busca reunir um conjunto de informações sobre softwares educacionais livres - e pode ser utilizada de forma fácil e rápida por professores, alunos e demais interessados. Busca-se elencar aplicativos livres que abordem conteúdos curriculares escolares. Todos os aplicativos são livres, o que significa que estão registrados sob um tipo de licença que disponibiliza o código fonte. Os usuários possuem a liberdade de utilizar, estudar, modificar e redistribuir os aplicativos. As principais licenças são GPL, LGPL, BSD, MPL, MIT e Apache.

**EI** = Educação Infantil, **EF** = Ensino Fundamental, **EM** = Ensino Médio e **ES** = Ensino Superior

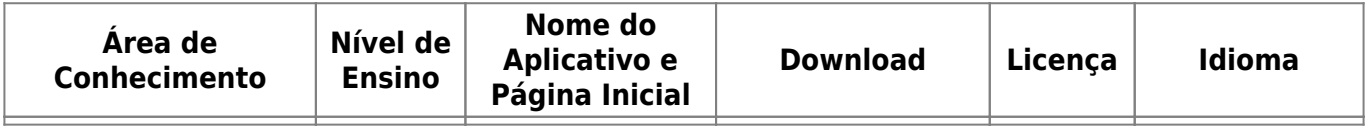

Last update: 2023/10/03

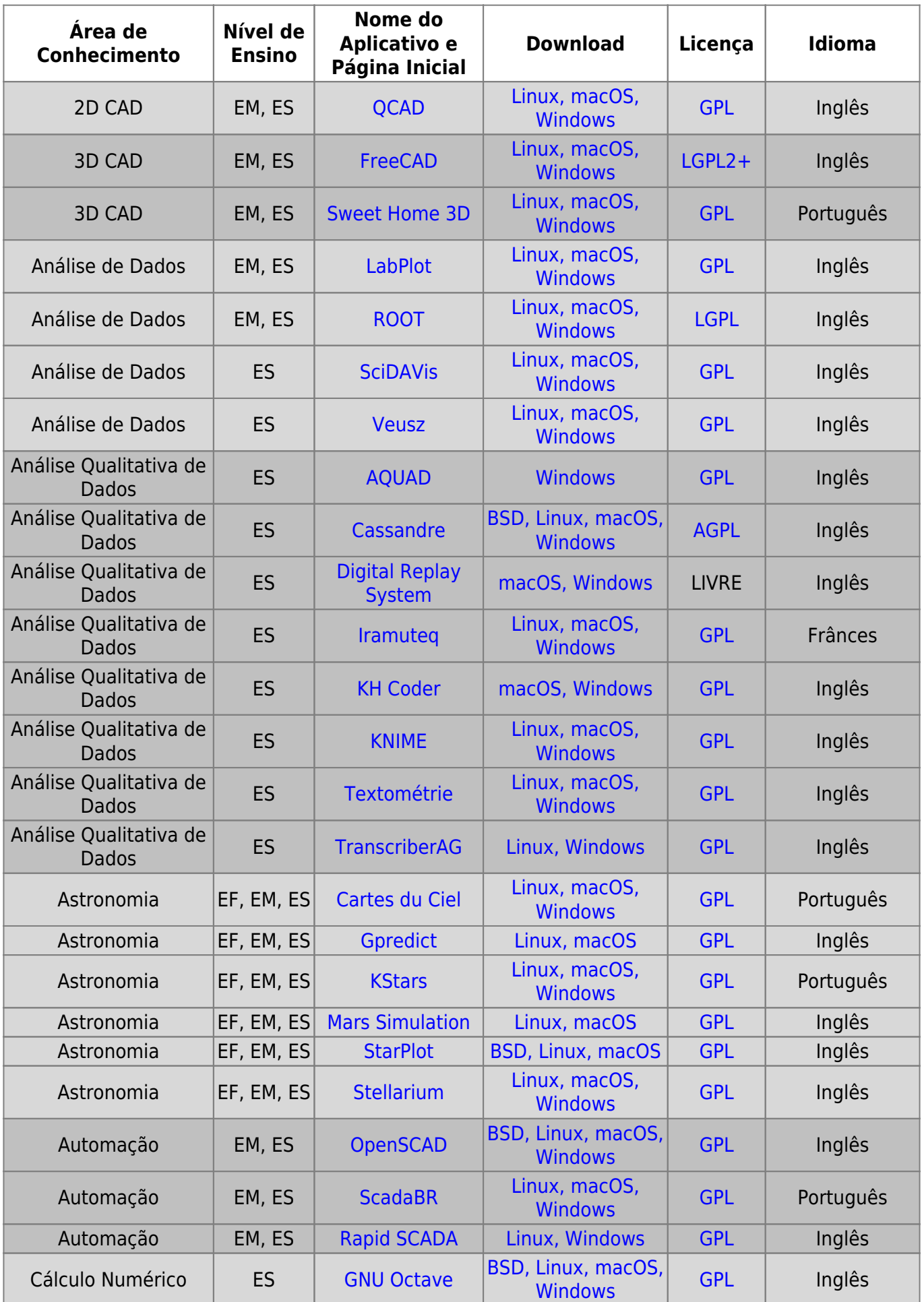

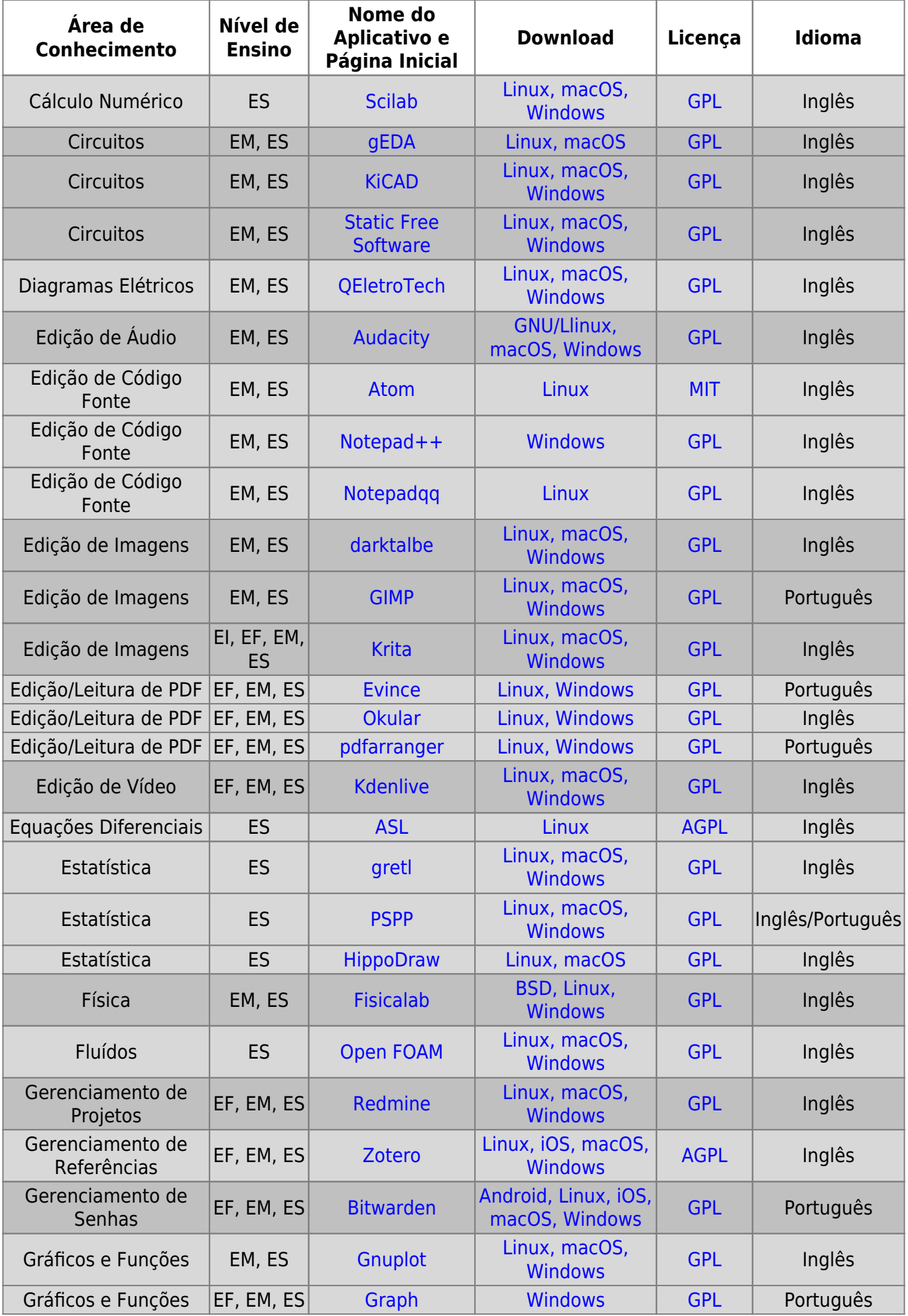

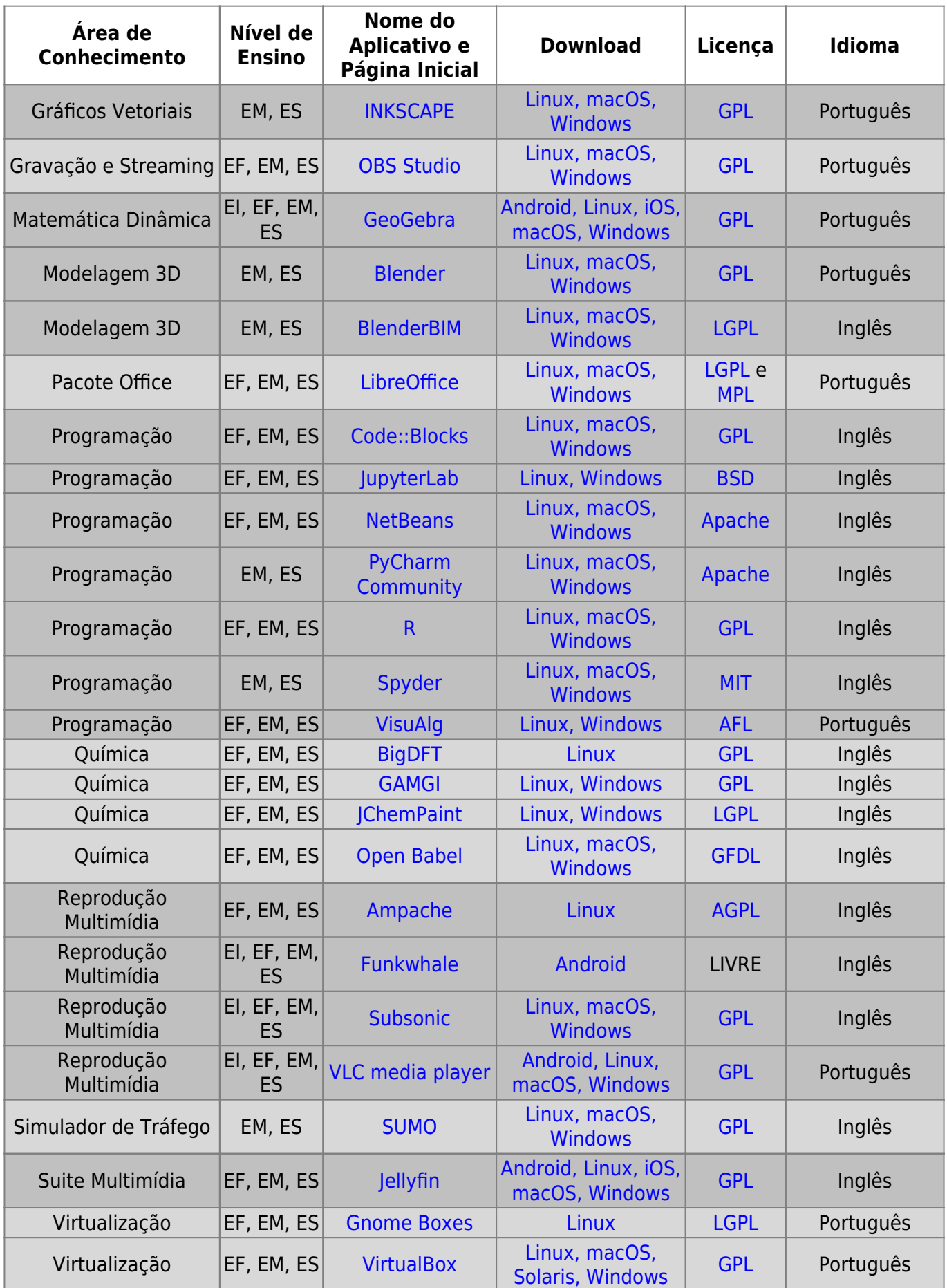

From: <http://wiki.pb.utfpr.edu.br/dokuwiki/>- **WIKI COGETI-PB**

Permanent link:

**[http://wiki.pb.utfpr.edu.br/dokuwiki/doku.php?id=manuais:uso\\_de\\_software\\_livre](http://wiki.pb.utfpr.edu.br/dokuwiki/doku.php?id=manuais:uso_de_software_livre)**

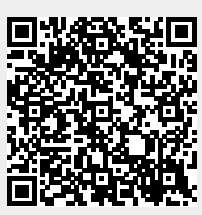

Last update: **2023/10/03 14:03**